# **Section 5.2 Frequency Tables, Histograms and Frequency Polygons**

#### Frequency distribution

- a set of intervals that can be displayed in a table, histogram or frequency polygon.
- $\leftarrow$  Each interval is associated with a number that tells how often (frequent) numbers in that interval appear.

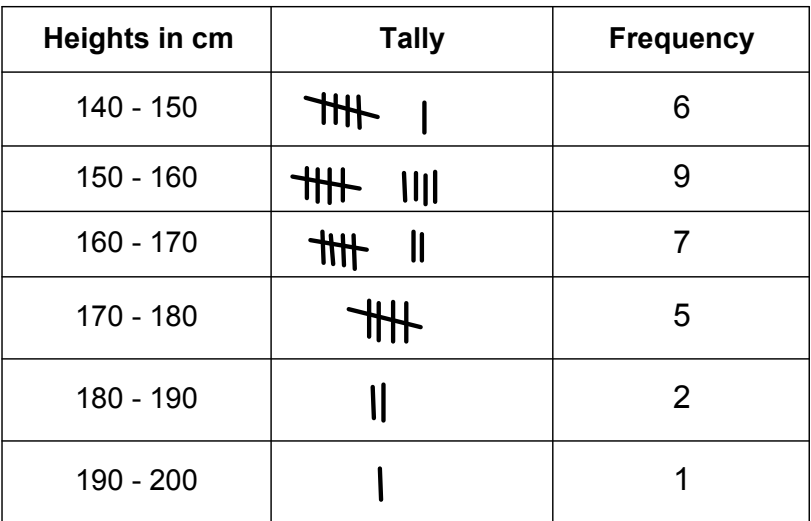

### **Histogram**

- $L$  the graph of a frequency distribution.
- $\Box$  Equal intervals of values are marked along the horizontal axis and the frequencies associated with each interval are graphed by the areas of rectangles drawn for these intervals.

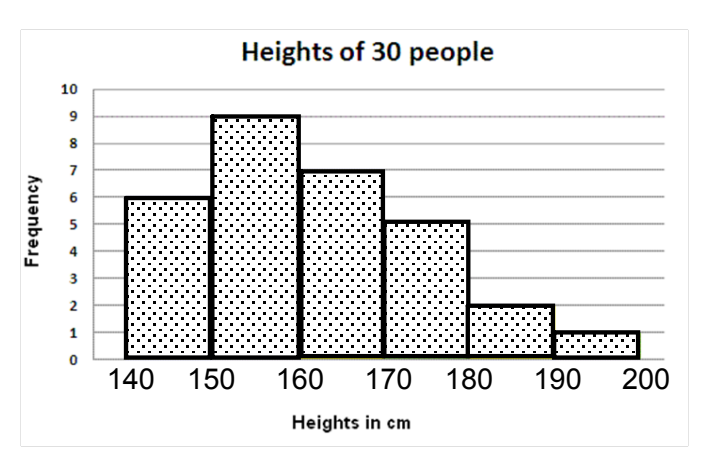

### Note:

Unlike a bar graph, there are NO spaces between the bars in a histogram.

### Frequency polygon:

the graph of a frequency distribution made when the midpoints of the intervals using straight lines.

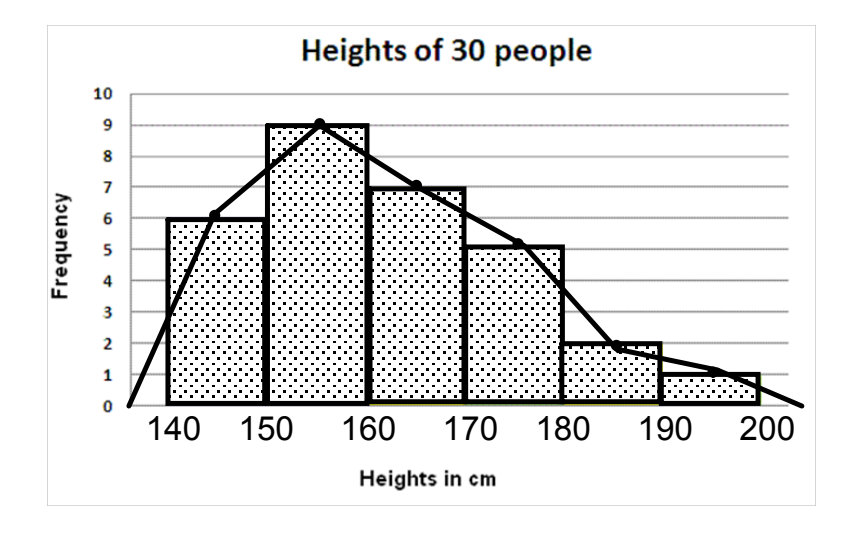

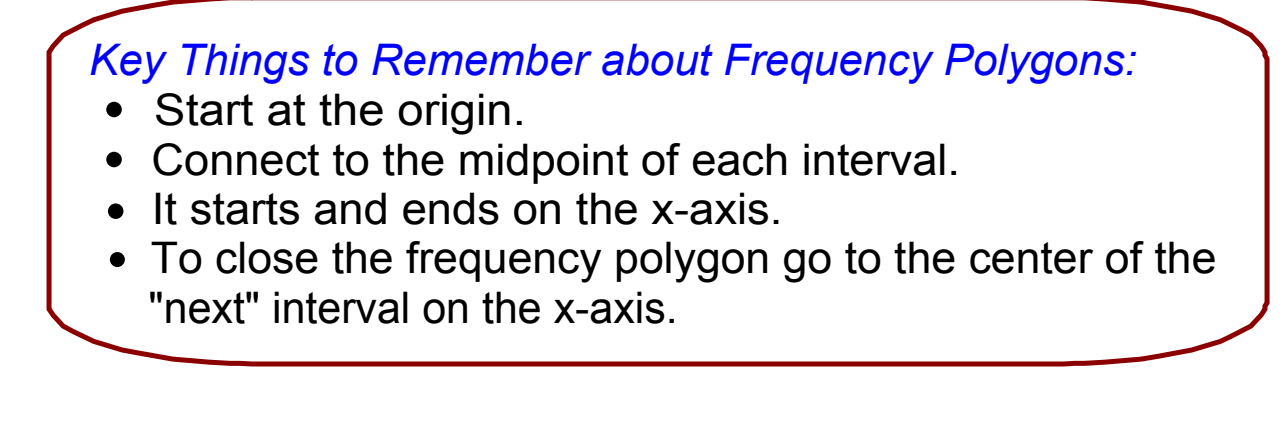

## Example 1:

The marks earned on a 10 question Grade 11 assignment for a class of 20 students are given below.

> 7 6 7 5 7 7 8 7 6 9 8 4 10 6 8 8 9 5 6 4

a) Construct a frequency table.

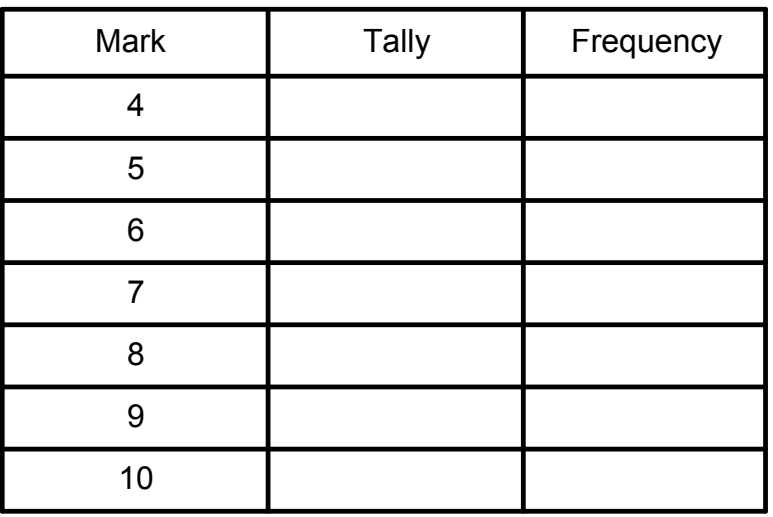

b) Display the data on a histogram. How is the data distributed?

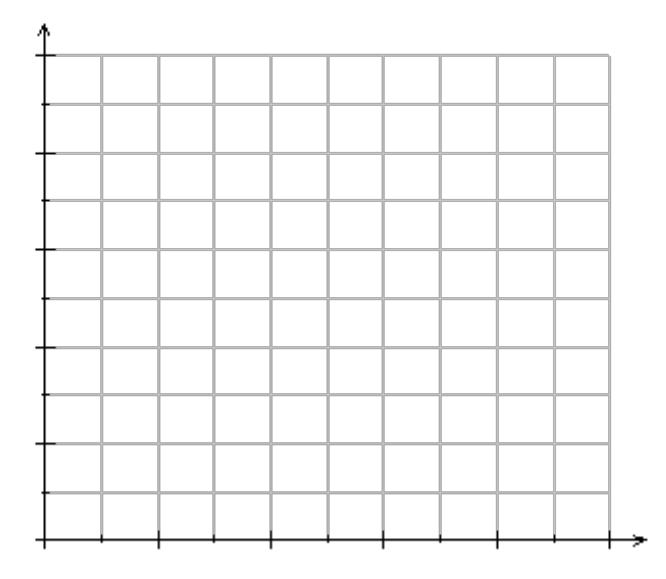

Note: Make sure to label each axis correctly and provide a title to any graph.

c) Construct a frequency polygon.

### Example 2:

Refer to the histogram below and answer the following questions.

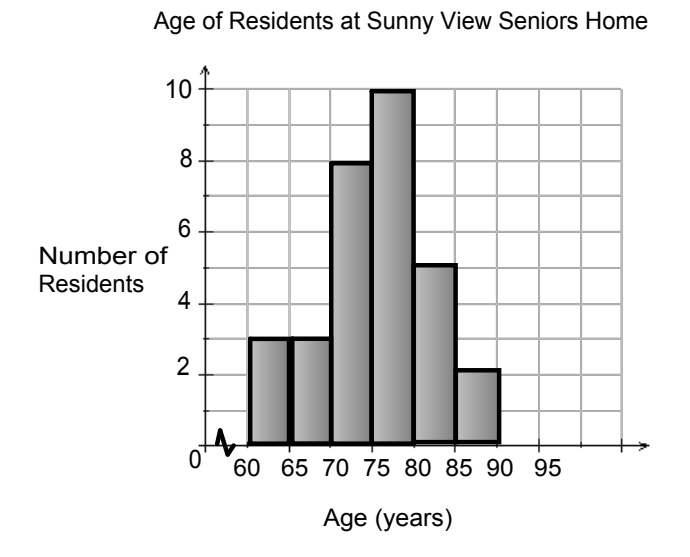

- a) How does the above histogram differ from a bar graph?
- b) How many residents are between the age of 60 and 70?
- c) How many residents are between the age of 70 and 75?
- d) How many residents are at Sunny View Seniors Home in total?
- e) Which interval would include someone who is exactly 80?

# **Dispersion**

- A measure that describes how spread out the data is.  $\bullet$
- A dispersion of zero means all the data in the set are identical.  $\bullet$
- The dispersion increases as the data becomes more spread out.
- Range and standard deviation are measures of dispersion. $\bullet$

# Example 3:

Which of the distribution of scores has the larger dispersion? Justify your answer.

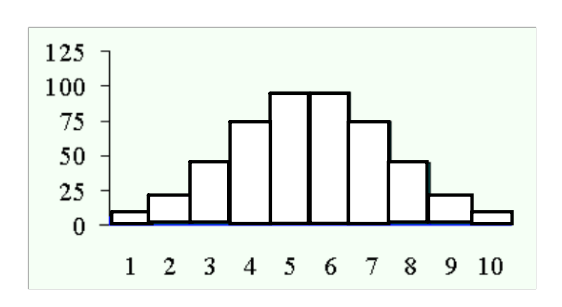

Data Set A

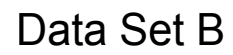

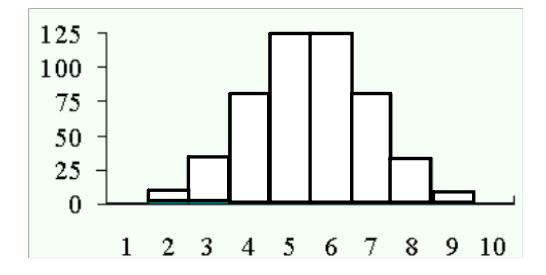

### Example 4:

Jason does a survey at the local dog park. He asks owners how long it takes to walk their dog to the park. The responses (in mins) are given below.

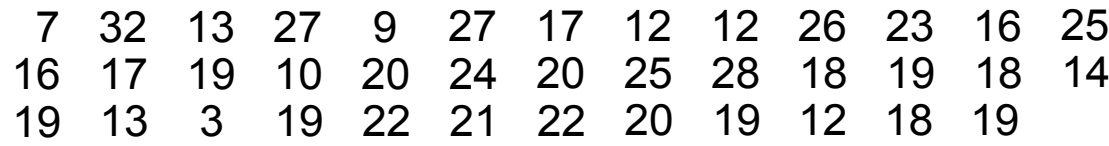

a) Construct a frequency table for the data above.

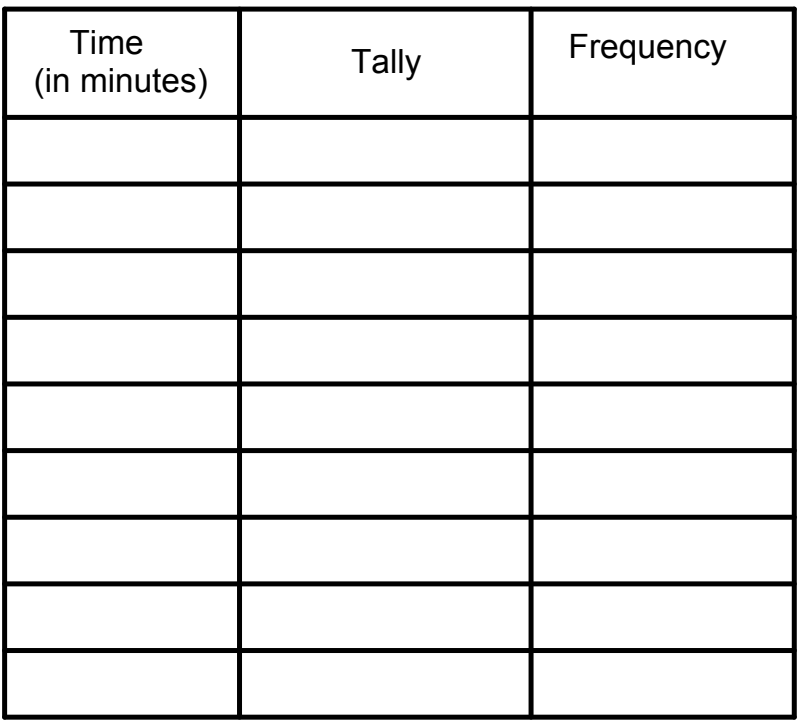

## Note:

Most tables have between 5 to 12 intervals. To decide how many intervals consider the range.

**6**

b) Construct a frequency polygon to display the data.

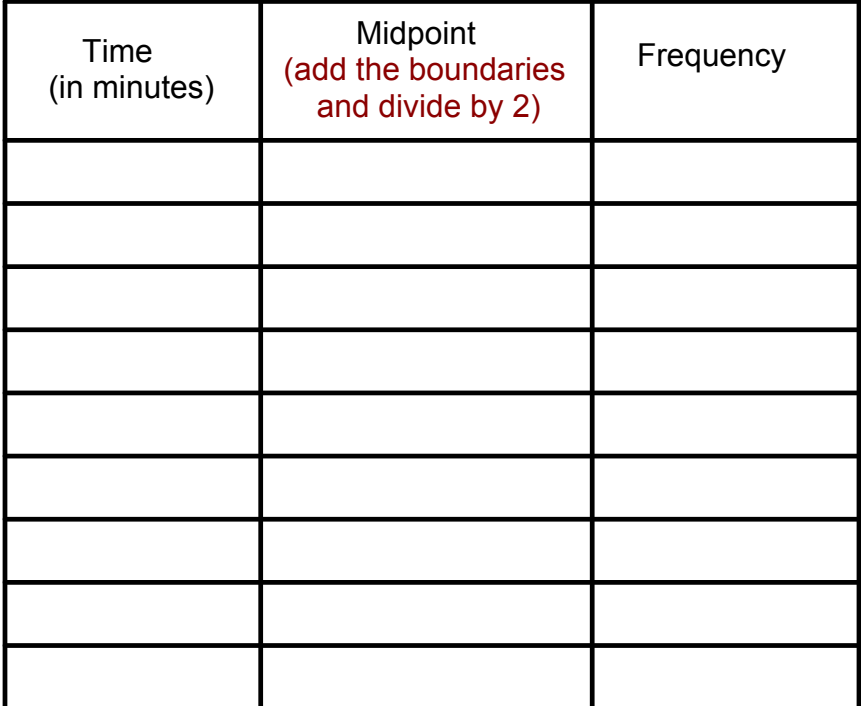

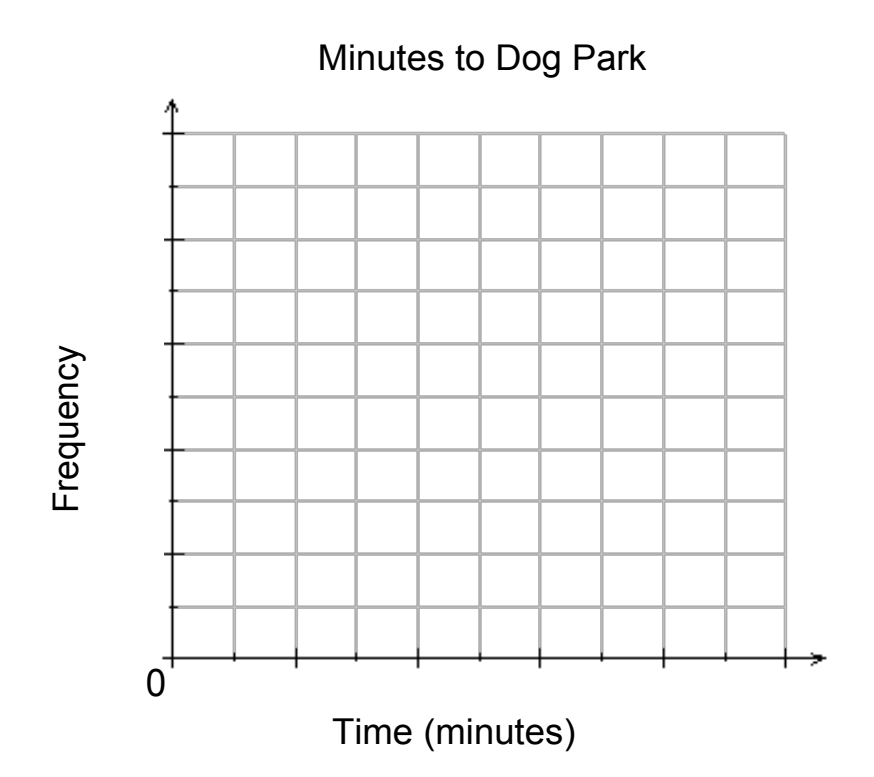

Pages 250 - 251 # 4, 5, 6

5s2e2.mp4